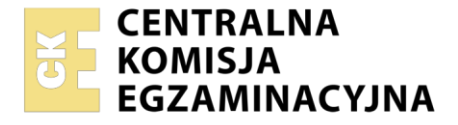

Nazwa kwalifikacji: **Algorytmika, struktury danych i nauka programowania** Oznaczenie kwalifikacji: **EE.ZZ** Wersja arkusza: **SG** Czas trwania egzaminu: **60 minut**

EE.ZZ-SG-22.06

# **EGZAMIN POTWIERDZAJĄCY KWALIFIKACJE W ZAWODZIE**

**Rok 2022 CZĘŚĆ PISEMNA**

**PODSTAWA PROGRAMOWA 2017**

# **Instrukcja dla zdającego**

- 1. Sprawdź, czy arkusz egzaminacyjny zawiera 11 stron. Ewentualny brak stron lub inne usterki zgłoś przewodniczącemu zespołu nadzorującego.
- 2. Do arkusza dołączona jest KARTA ODPOWIEDZI, na której w oznaczonych miejscach:
	- − wpisz oznaczenie kwalifikacji,
	- − zamaluj kratkę z oznaczeniem wersji arkusza,
	- − wpisz swój numer PESEL\*,
	- − wpisz swoją datę urodzenia,
	- − przyklej naklejkę ze swoim numerem PESEL.
- 3. Arkusz egzaminacyjny zawiera test składający się z 40 zadań.
- 4. Za każde poprawnie rozwiązane zadanie możesz uzyskać 1 punkt.
- 5. Aby zdać część pisemną egzaminu musisz uzyskać co najmniej 20 punktów.
- 6. Czytaj uważnie wszystkie zadania.
- 7. Rozwiązania zaznaczaj na KARCIE ODPOWIEDZI długopisem lub piórem z czarnym tuszem/ atramentem.
- 8. Do każdego zadania podane są cztery możliwe odpowiedzi: A, B, C, D. Odpowiada im następujący układ kratek w KARCIE ODPOWIEDZI:

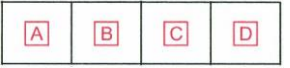

- 9. Tylko jedna odpowiedź jest poprawna.
- 10. Wybierz właściwą odpowiedź i zamaluj kratkę z odpowiadającą jej literą np., gdy wybrałeś odpowiedź "A":

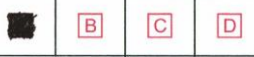

11. Staraj się wyraźnie zaznaczać odpowiedzi. Jeżeli się pomylisz i błędnie zaznaczysz odpowiedź, otocz ją kółkiem i zaznacz odpowiedź, którą uważasz za poprawną, np.

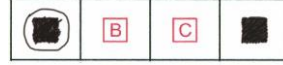

12. Po rozwiązaniu testu sprawdź, czy zaznaczyłeś wszystkie odpowiedzi na KARCIE ODPOWIEDZI i wprowadziłeś wszystkie dane, o których mowa w punkcie 2 tej instrukcji.

#### *Pamiętaj, że oddajesz przewodniczącemu zespołu nadzorującego tylko KARTĘ ODPOWIEDZI.*

#### *Powodzenia!*

*\* w przypadku braku numeru PESEL – seria i numer paszportu lub innego dokumentu potwierdzającego tożsamość*

Układ graficzny © CKE 2020

# **Zadanie 1.**

Liczba 10011100<sub>B</sub> w systemie szesnastkowym ma wartość

- A. 9C<sub>H</sub>
- **B.** C<sub>9H</sub>
- C.  $8B<sub>H</sub>$
- D.  $B8<sub>H</sub>$

# **Zadanie 2.**

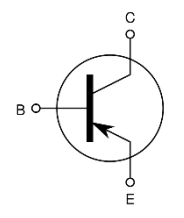

Na rysunku przedstawiono tranzystor

- A. bipolarny PNP.
- B. bipolarny NPN.
- C. J-FET z kanałem typu N.
- D. J-FET z kanałem typu P.

# **Zadanie 3.**

Co oznacza litera U, w oznaczeniu procesora Intel Core i7-8650U?

- A. Procesor bez zintegrowanego układu graficznego.
- B. Procesor ze zintegrowanym układem graficznym.
- C. Procesor z ultra niskim poborem mocy.
- D. Procesor mobilny.

**Zadanie 4.**

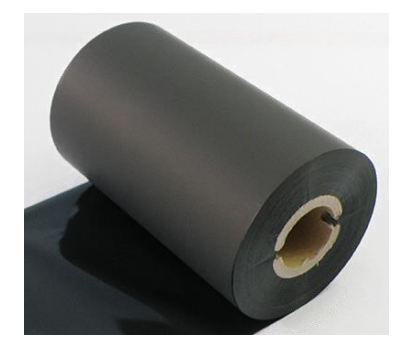

Przedstawiony na rysunku materiał eksploatacyjny stosuje się w drukarce

- A. igłowej.
- B. laserowej.
- C. atramentowej.
- D. termotransferowej.

# **Zadanie 5.**

Oprogramowanie, z którego można korzystać za darmo, jednak każdy użytkownik musi wyrazić zgodę na pojawianie się reklam, posiada licencję

- A. OEM
- B. Adware
- C. Freeware
- D. Shareware

# **Zadanie 6.**

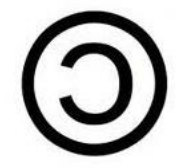

Przedstawiony na rysunku symbol to znak

- A. Creative Commons.
- B. Registered.
- C. Copyright.
- D. Copyleft.

# **Zadanie 7.**

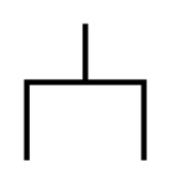

Przedstawiony na rysunku symbol, stosowany na schematach projektów sieci komputerowych, to

- A. gniazdo Ethernet.
- B. gniazdo 230V.
- C. antena.
- D. ruter.

# **Zadanie 8.**

Cechą charakterystyczną czujnika Pt100 jest to, że

- A. w temperaturze 100°C jego rezystancja znamionowa wynosi 0 Ω
- B. w temperaturze 0°C jego rezystancja znamionowa wynosi 100 Ω
- C. dla temperatury poniżej 0°C jego rezystancja wzrasta powyżej 100 Ω
- D. dla temperatury powyżej 100°C jego rezystancja znamionowa maleje poniżej 100 Ω

# **Zadanie 9.**

Na którym obrazie przedstawiono urządzenie, które może być bezpośrednio wykorzystywane do sterowania pracą silników?

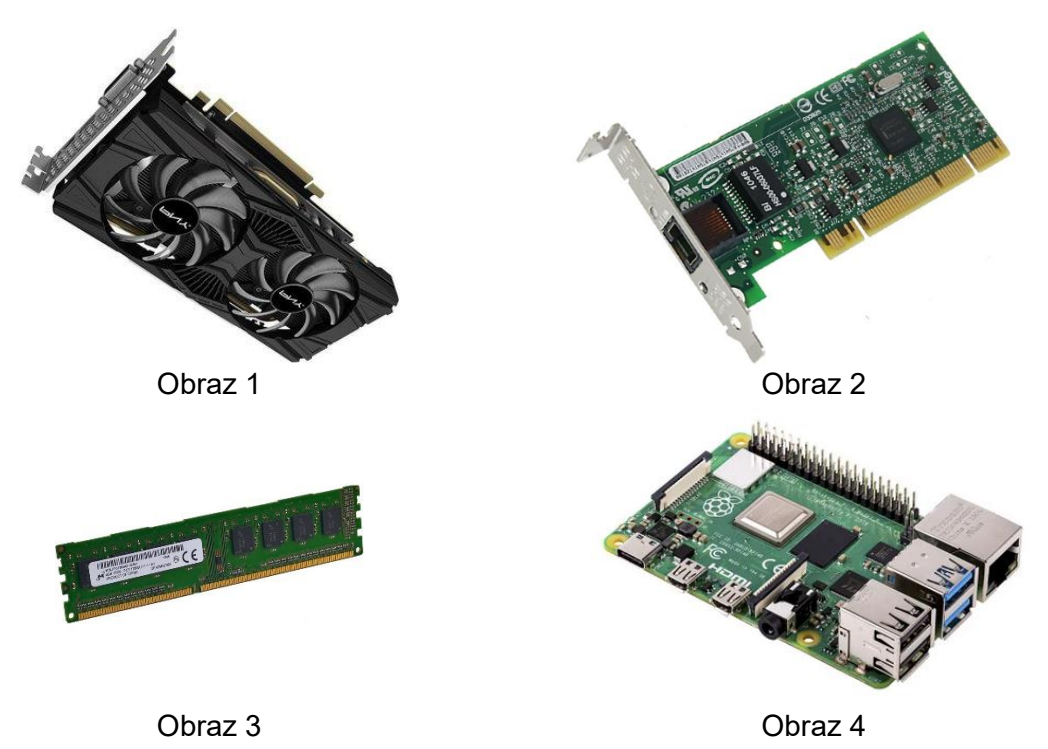

- A. Na obrazie 1
- B. Na obrazie 2
- C. Na obrazie 3
- D. Na obrazie 4

# **Zadanie 10.**

Który protokół wykorzystywany jest w przełączniku zarządzalnym do szyfrowanego dostępu zdalnego?

- A. FTP
- B. SSH
- C. HTTP
- D. TELNET

# **Zadanie 11.**

W którym protokole zabezpieczeń sieci bezprzewodowych wykorzystywana jest metoda szyfrowania SAE?

- A. WEP
- B. WPA
- C. WPA2
- D. WPA3

# **Zadanie 12.**

Do przerwania wykonywania ciągu instrukcji w pętli w określonych warunkach należy użyć instrukcji

- A. return.
- B. break.
- C. stop.
- D. exit.

## **Zadanie 13.**

Które słowo kluczowe pozwala utworzyć klasę w języku C++?

- A. class
- B. object
- C. MyClass
- D. className

# **Zadanie 14.**

Którą funkcję w języku C++, należy zastosować do znalezienia długości łańcucha?

- A. len()
- B. length()
- C. getSize()
- D. getLength()

# **Zadanie 15.**

Który operator porównania służy do sprawdzenia czy dwie wartości są równe?

- $A. \leq$
- $B. > <$
- $C. =$
- $D. =$

#### **Zadanie 16.**

int \*nazwa;

Przedstawiona instrukcja deklaruje

- A. zmienną typu rzeczywistego.
- B. zmienną typu tablicowego.
- C. adres komórki pamięci.
- D. wskaźnik.

# **Zadanie 17.**

Którą wartością oznacza się pierwszy indeks w tablicy w języku C++?

- A. 1
- B. 0
- C. -1
- D. 0xffffff

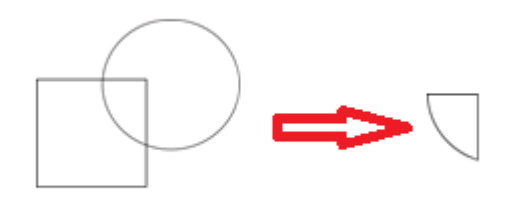

Którą funkcję należy użyć, w programie do tworzenia grafiki rastrowej, aby otrzymać z połączenia koła i kwadratu figurę wskazaną na rysunku?

- A. Suma
- B. Różnica
- C. Część wspólna
- D. Rozcięcie ścieżki

#### **Zadanie 19.**

```
int tab[100], k=0, m=5;
for(int i=0; i<100; i++)if (tab[i]=m)k++;
```
Przedstawiony fragment programu realizuje algorytm

- A. zliczania ilości wystąpień elementu o zadanej wartości w tablicy.
- B. wyszukiwania najczęściej występującego elementu tablicy.
- C. wyszukiwania najmniejszego elementu tablicy.
- D. wyszukiwania największego elementu tablicy.

#### **Zadanie 20.**

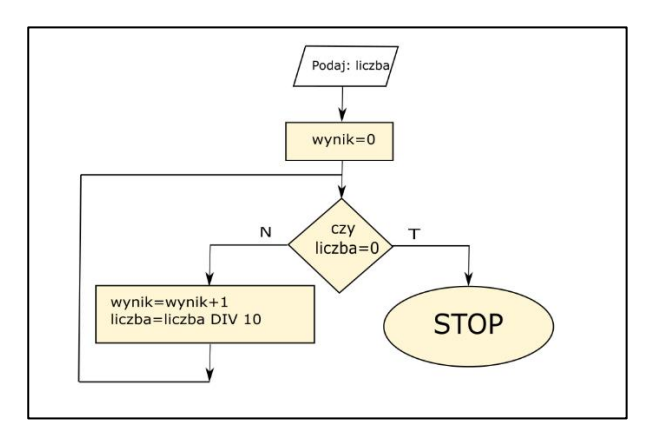

Zakładając, że zmienna liczba jest liczbą całkowitą różną od zera, przedstawiony w postaci schematu blokowego algorytm, obliczy

- A. sumę cyfr zmiennej liczba.
- B. liczbę cyfr zmiennej liczba.
- C. sumę dzielników zmiennej liczba.
- D. liczbę dzielników zmiennej liczba.

#### **Zadanie 21.**

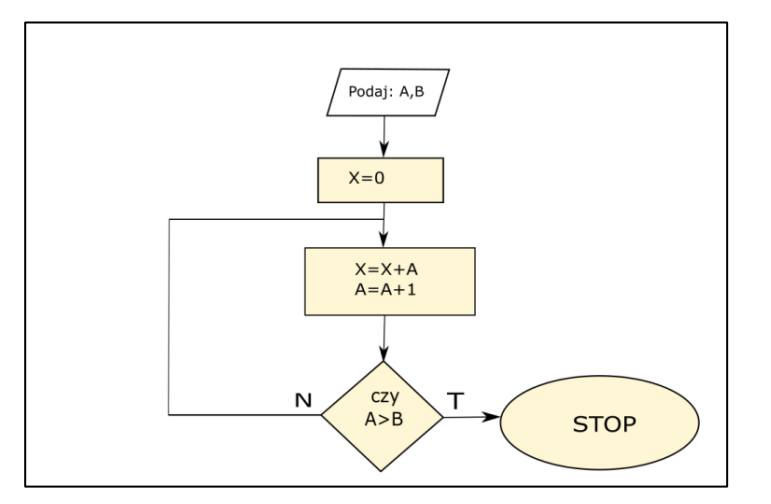

W przedstawionym algorytmie dla zmiennej *A=2* i *B=6*, zmienna *X* będzie równa

- A. 20
- B. 15
- C. 5
- D. 0

#### **Zadanie 22.**

```
int b=3;
     do
      {
     cout<<"PROGRAMOWANIE";
     b+=3;}
     while (b<=30)
```
Który zapis instrukcji for, może zastąpić instrukcję do..while przedstawioną na rysunku?

A. for(b=3;b=30;b++) cout<<"PROGRAMOWANIE"; B. for $(b=0;b<=30;b+=3)$  cout<<"PROGRAMOWANIE"; C. for $(b=3; b<=30; b+=3)$  cout<<"PROGRAMOWANIE"; D. for( $b=3$ ; $b>=30$ ; $b+=3$ ) cout<<"PROGRAMOWANIE";

#### **Zadanie 23.**

```
int k=5;
int x=1;
      for(int i=1; i<=k; i++)x^*=i;
```
W wyniku wykonania pętli for zmienna x przyjmie wartość

A. 5

- B. 15
- C. 24
- D. 120

#### **Zadanie 24.**

Które określenie najlepiej opisuje złożoność obliczeniową algorytmu quicksort?

- A.  $\,$  Jest wyższa niż O(n $^2$ ).
- B. Jest wyższa niż złożoność sortowania bąbelkowego.
- C. Jest różna w zależności od wyboru elementu rozdzielającego.
- D. Jest zawsze niższa niż złożoność każdego innego algorytmu sortowania.

#### **Zadanie 25.**

```
int tab[5][5];
for(int i=0; i<5; i++)for(int j=0; j<5; j++)if(i!=j)tab[i][j]=1;else 
             tab[i][j]=0;
```
Przedstawiony ciąg instrukcji utworzy tablicę, w której tylko elementy

- A. pierwszego wiersza będą miały wartość 0, a pozostałe 1.
- B. pierwszego wiersza będą miały wartość 1, a pozostałe 0.
- C. na głównej przekątnej będą miały wartość 1, a pozostałe 0.
- D. na głównej przekątnej będą miały wartość 0, a pozostałe 1.

# **Zadanie 26.**

```
class kolo
{
public:
double r;
double pole();
};
kolo k1;
```
Jeżeli zdefiniowana jest klasa kolo, to instrukcja postaci k1.pole() jest

- A. deklaracją klasy kolo*.*
- B. utworzeniem obiektu k1 klasy kolo*.*
- C. utworzeniem obiektu pole klasy kolo*.*
- D. wywołaniem metody pole dla obiektu k1*.*

#### **Zadanie 27.**

string napis="Programista Java Script";

Która instrukcja ze zmiennej napis przypisze do zmiennej tekst tylko słowo **Java?**

- A. tekst=napis.substr(12,4);
- B. tekst=napis.substr(13,4);
- C. tekst=napis.substr(4,12);
- D. tekst=napis.substr(13,16);

#### **Zadanie 28.**

Plik z rozszerzeniem APK to plik

- A. graficzny utworzony w programie Corel.
- B. przeznaczony na platformę Android.
- C. przeznaczony na platformę macOS.
- D. zawierający animację Flash.

# **Zadanie 29.**

Jednym z głównych zadań Frameworka jest

- A. definiowanie struktury aplikacji.
- B. tworzenie domeny i protokołu http.
- C. konwertowanie plików graficznych.
- D. monitorowanie lokalnej sieci komputerowej.

# **Zadanie 30.**

We frameworkach do tworzenia aplikacji mobilnych lub desktopowych występuje wzorzec MVVM, czyli ModelView-ViewModel. To podejście do programowania zakłada, że

- A. w aplikacji występuje tylko interfejs użytkownika.
- B. interfejs użytkownika oraz logika aplikacji są rozdzielone.
- C. kontrolki i widoki interfejsu użytkownika są zaszyte w logice aplikacji.
- D. interfejs użytkownika oraz logika aplikacji są kodowane w jednym pliku.

# **Zadanie 31.**

Tryb edycji węzłów w programie do tworzenia grafiki wektorowej pozwala na

- A. wypełnienie gradientem obiektu graficznego.
- B. zmianę kształtu obiektu graficznego.
- C. zmianę koloru obiektu graficznego.
- D. powiększenie obiektu graficznego.

# **Zadanie 32.**

Gradient to

- A. wypełnienie obszaru graficznego płynnym [przejściem tonalnym](https://pl.wikipedia.org/wiki/Przej%C5%9Bcie_tonalne) pomiędzy co najmniej dwoma [kolorami.](https://pl.wikipedia.org/wiki/Barwa)
- B. wypełnienie obszaru graficznego obrazami losowymi generowanymi przy wykorzystaniu fraktali.
- C. wypełnienie obszaru graficznego mapą bitową wielokolorową.
- D. wypełnienie obszaru graficznego teksturą PostScript.

# **Zadanie 33.**

Przykładem pary barw dopełniających są kolory

- A. żółty i zielony.
- B. żółty i fioletowy.
- C. fioletowy i czerwony.
- D. pomarańczowy i czerwony.

#### Strona 9 z 11

# **Zadanie 34.**

Jeżeli pracodawca nie zapewnił pracownikowi pracującemu przy komputerze różnorodności zadań, to przy ośmiogodzinnym dniu pracy, pracownik ma prawo do

- A. 5 minut przerwy co godzinę.
- B. 15 minut przerwy co dwie godziny.
- C. tylko 5 minut przerwy w ciągu całego dnia pracy.
- D. tylko 15 minut przerwy w ciągu całego dnia pracy.

# **Zadanie 35.**

Zgodnie z wytycznymi WCAG 2.1

- A. strony Internetowe powinny być wykonane w mało kontrastowych kolorach.
- B. zdjęcia umieszczone na stronie Internetowej nie muszą posiadać tekstu alternatywnego.
- C. nie zaleca się stosować na stronie Internetowej mechanizmu pozwalającego na zmianę rozmiaru czcionki.
- D. strony Internetowe powinny być wyposażone w mechanizm pozwalający użytkownikowi decydować o włączeniu/wyłączeniu dźwięku.

# **Zadanie 36.**

Układ mostka H wykorzystuje się do sterowania silnikiem prądu stałego

- A. tylko z jedną prędkością.
- B. tylko w jednym kierunku.
- C. w dwóch kierunkach o różnej prędkości.
- D. w dwóch kierunkach ze stałą prędkością.

# **Zadanie 37.**

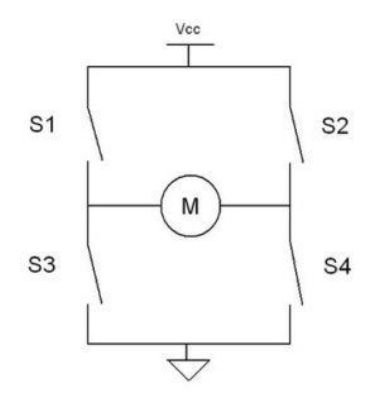

Które styki w układzie przedstawionym na rysunku powinny być zwarte, aby układ uruchomił silnik?

- A. S1 i S2
- B. S1 i S4
- C. S3 i S4
- D. S2 i S4

# **Zadanie 38.**

Które oznaczenie cyfrowe określa rezystancję znamionową czujnika NTC o wartość 10kΩ?

- A. [103](https://www.tme.eu/pl/details/b57861s0103f040/termistory-ntc-pomiarowe-tht/tdk/)
- B. [104](https://www.tme.eu/pl/details/b57861s0104f040/termistory-ntc-pomiarowe-tht/tdk/)
- C. [105](https://www.tme.eu/pl/details/b57164k0153j/termistory-ntc-pomiarowe-tht/epcos/b57164k0153j000/)
- D. [106](https://www.tme.eu/pl/details/b57164k104j/termistory-ntc-pomiarowe-tht/epcos/b57164k0104j000/)

# **Zadanie 39.**

W programie do obróbki grafiki rastrowej, aby nadać obrazowi efektów trójwymiarowych na płaszczyźnie, należy zastosować narzędzie

- A. perspektywa.
- B. kadrowanie.
- C. odbicie.
- D. obrót.

# **Zadanie 40.**

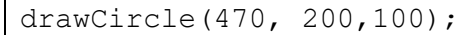

Który obiekt zostanie wykreślony na ekranie za pomocą instrukcji z biblioteki PIXI.js?

- A. Prostokąt
- B. Kwadrat
- C. Trójkąt
- D. Okrąg